## Get Book

# DESIGNING ASYNCHRONOUS CIRCUITS USING NULL CONVENTION LOGIC (NCL)

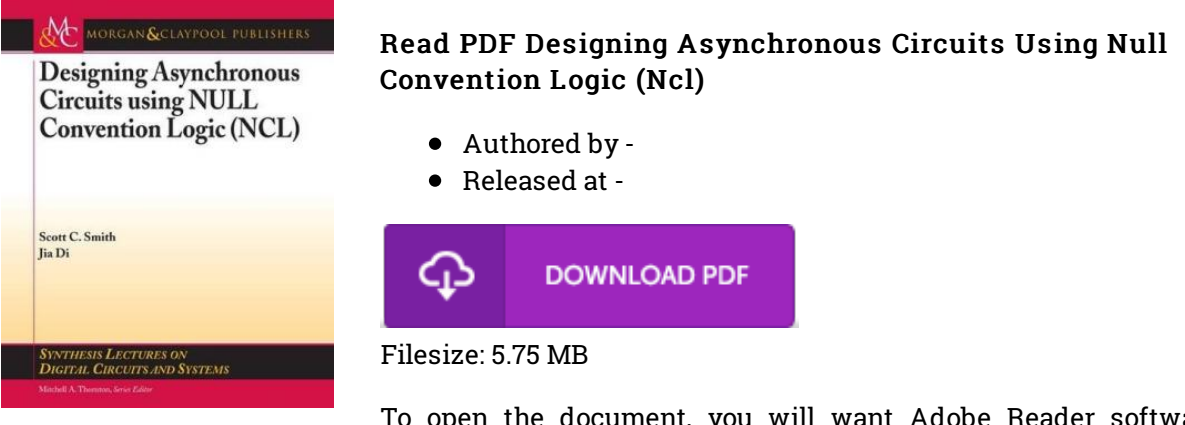

To open the document, you will want Adobe Reader software program. If you do not have Adobe Reader already installed on your computer, you can download the installer and instructions free from the Adobe Web site. You could possibly download and install and save it to your computer for in the future examine. Please follow the download link above to download the PDF document.

### Reviews

Very beneficial to all type of folks. I could comprehended every thing using this created <sup>e</sup> pdf. I found out this book from my i and dad suggested this book to find out.

### -- Ms. Madaline Nienow

It is really an incredible publication which i actually have possibly read through. It really is writter in easy phrases and not confusing. Once you begin to read the book, it is extremely difficult to leave it before concluding.

#### -- Jodie Wehner

This book is worth buying. It is actually writter in easy phrases and not hard to understand. I am just easily could possibly get <sup>a</sup> pleasure of reading through <sup>a</sup> created ebook. -- Elody Schimmel DDS